TRAEGER.DE Söllnerstr. 9 . 92637 Weiden . [info@traeger.de](mailto:info@traeger.de?subject=OpcClientApplication Class) . +49 (0)961 48 23 0 0

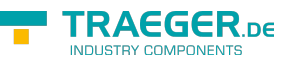

# <span id="page-0-0"></span>OpcClientApplication Class

**Namespace:** Opc.UaFx.Client **Assemblies:** Opc.UaFx.Advanced.dll

#### **C#**

```
[CLSCompliant(false)]
public class OpcClientApplication : OpcClientApplication<OpcClient>, IOpcApplication,
IDisposable
```
**Inheritance** [Object](https://docs.microsoft.com/en-us/dotnet/api/system.object) > [OpcApplication](https://docs.traeger.de/en/software/sdk/opc-ua/net/api/opc.uafx.opcapplication) > [OpcClientApplication<](#page-0-0)[OpcClient>](https://docs.traeger.de/en/software/sdk/opc-ua/net/api/opc.uafx.client.opcclient) > OpcClientApplication

**Attributes** [CLSCompliantAttribute](https://docs.microsoft.com/en-us/dotnet/api/system.clscompliantattribute)

**Implements** [IOpcApplication,](https://docs.traeger.de/en/software/sdk/opc-ua/net/api/opc.uafx.iopcapplication) [IDisposable](https://docs.microsoft.com/en-us/dotnet/api/system.idisposable)

#### <span id="page-0-1"></span>**Constructors**

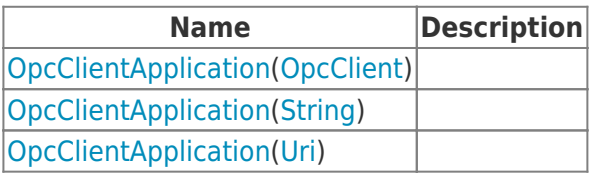

#### <span id="page-0-2"></span>Events

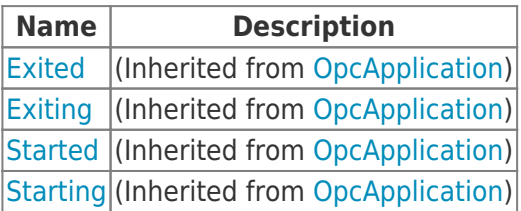

### <span id="page-0-3"></span>Properties

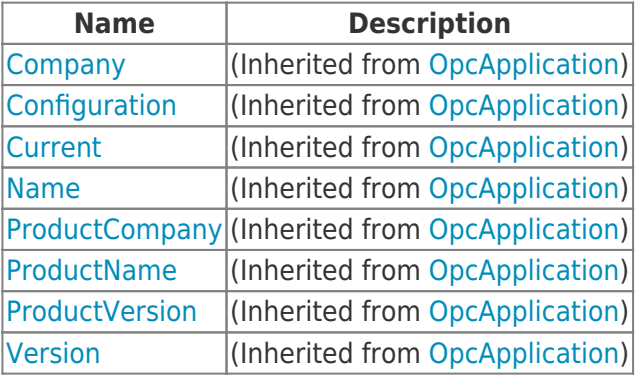

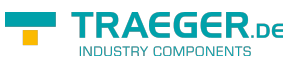

#### <span id="page-1-0"></span>Methods

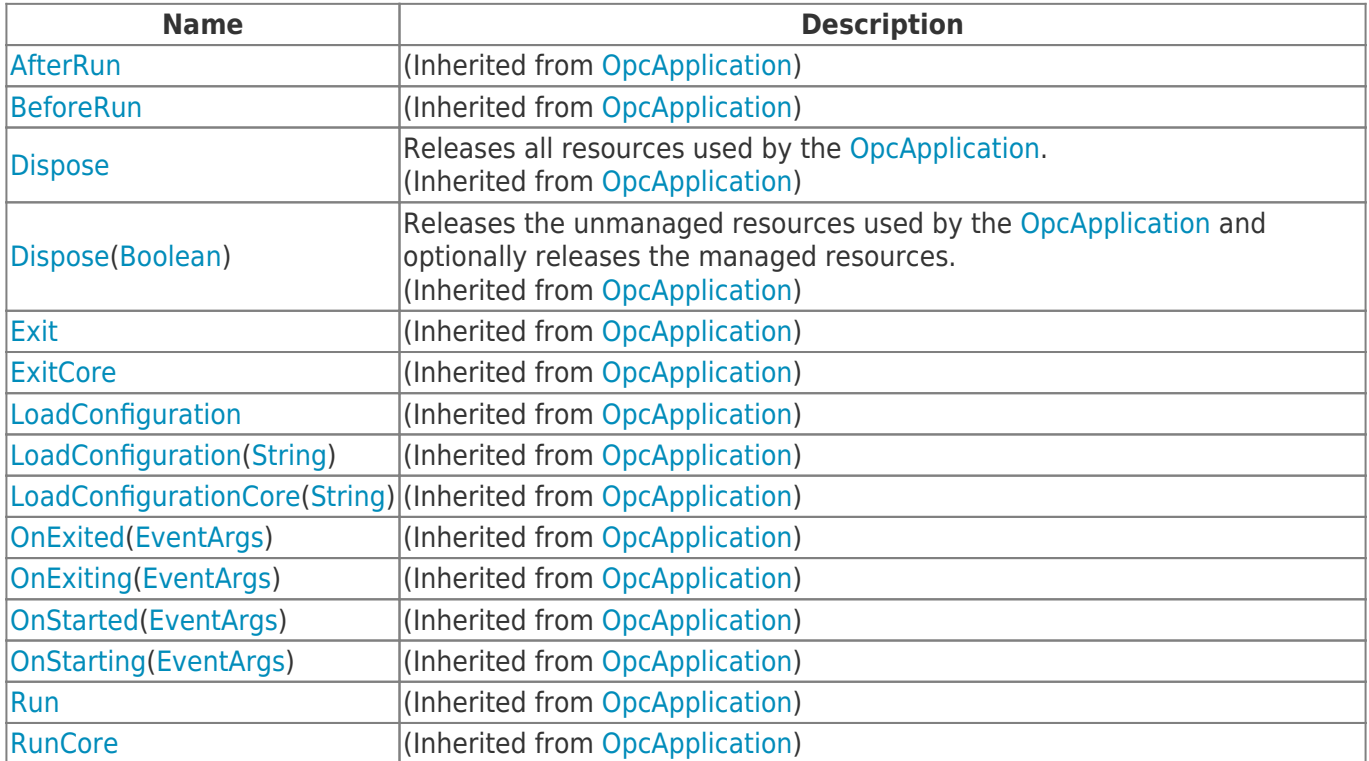

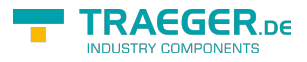

## **Table of Contents**

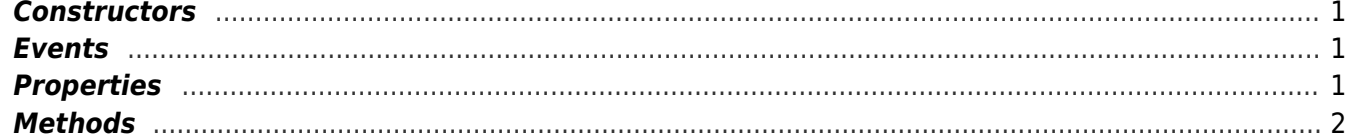

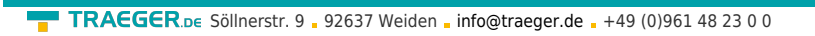

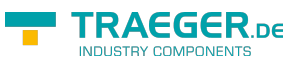